## 1. SOBRE EL MANUAL

Cómo utilizar el manual

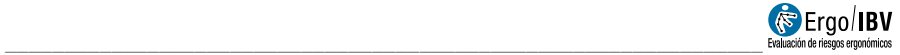

## CÓMO UTILIZAR EL MANUAL

El manual del Ergo/IBV se compone de varios capítulos y anexos.

Sobre el manual es el capítulo que está leyendo y con el que conocerá la estructura y contenido del presente manual.

Instalación y Licencia es una introducción a las características del programa informático Ergo/IBV. Aquí se detallan los requisitos del sistema y se especifica cómo instalarlo y actualizarlo. Se detallan también las posibles configuraciones de la licencia.

Manejo de la aplicación describe las opciones disponibles desde la ventana principal de la aplicación y especifica cómo funcionan.

Los capítulos siguientes detallan el correcto uso de los módulos de evaluación de riesgos ergonómicos y psicosociales del trabajo que implementa Ergo/IBV:

- ErgoCheck
- Manipulación Manual de Cargas Simple y Múltiple
- Manipulación Manual de Cargas Variable
- Manipulación Manual de Cargas Secuencial
- Manipulación Manual de Cargas Lesionados
- NOM-036-1 (México)
- HSE (MAC / RAPP)
- Manipulación Manual de Pacientes [MAPO]
- Tareas Repetitivas
- OCRA Multitarea
- Posturas [OWAS]
- Posturas [REBA]
- Posturas [RULA]
- UNE EN 1005-3 [FUERZAS]
- Oficina
- Teletrabajo
- Ergo+50
- ErgoMater
- Psicosocial [CoPsoQ-istas21]

Diseño antropométrico de puestos de trabajo describe el uso de un módulo para el diseño de puestos de trabajo. Que permite, a partir de las medidas antropométricas, obtener dimensiones y aplicarlas al diseño de puestos de trabajo asociados a máquinas no móviles.

Por último, se incluyen los siguientes **anexos**:

- Bibliografía detalla las referencias bibliográficas relacionadas con los diferentes módulos de evaluación de riesgos.
- Soporte técnico y sugerencias describe cómo encontrar información útil para resolver las dificultades técnicas o de uso con las que se pueda encontrar durante la utilización de su aplicación Ergo/IBV y las vías de contacto que puede utilizar para solicitar soporte técnico o remitir comentarios sobre el programa.
- Protección de datos describe cómo Ergo/IBV le permite adaptarse al cumplimiento de la Ley Orgánica 15/1999 de Protección de Datos de Carácter Personal (LOPD).